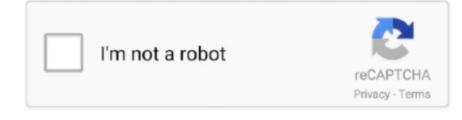

Continue

## How To Format External Disk On Mac In Order To Read And Edit For Both Windows And Mac

0 7 on Mac SE-30) are stored on the Mac SE-30 hard-disk and on Zip-disks I'd like to transmit those old files to a new mac laptop since I urgently need to work on these files on a new Mac machine and to finally work on them under Windows on PC laptop.. = = = = Question Is there adapter/cable that can be used to transmit my MS-Excel & MS-WORD files from my Mac SE-30 to a modern Mac machine? = = = Details I've Mac SE-30 with an external Zip Drive with its disks and there original cables/connections/mouse/keyboard, etc in good conditions.. It seems that such transmission(s) is/are feasible (through certain hardware, e.. The MS-Excel and MS-Word files that I worked on for years (under my Mac system OS 6.

e10c415e6f